## DESN 368 Lab: Using Dreamweaver For Cascading Style Sheets

- Use Dreamweaver, to create *two versions* of the WizardWorks homepage, with two *contrasting typographical, div and color styles*. One will be the "normal" serious site style. The other will be the "Halloween Special" style.
- You are given the basic content wrappers (divs). They should not be changed other than to assign IDs or classes.
- The two pages must be *identical HTML (except for the link tag)*, but each using a different *external CSS*.
- Create *links* between the pages. (OK, that will make the pages a little different, too!)
- *Publish it to your web site, or demonstrate to the instructor*.

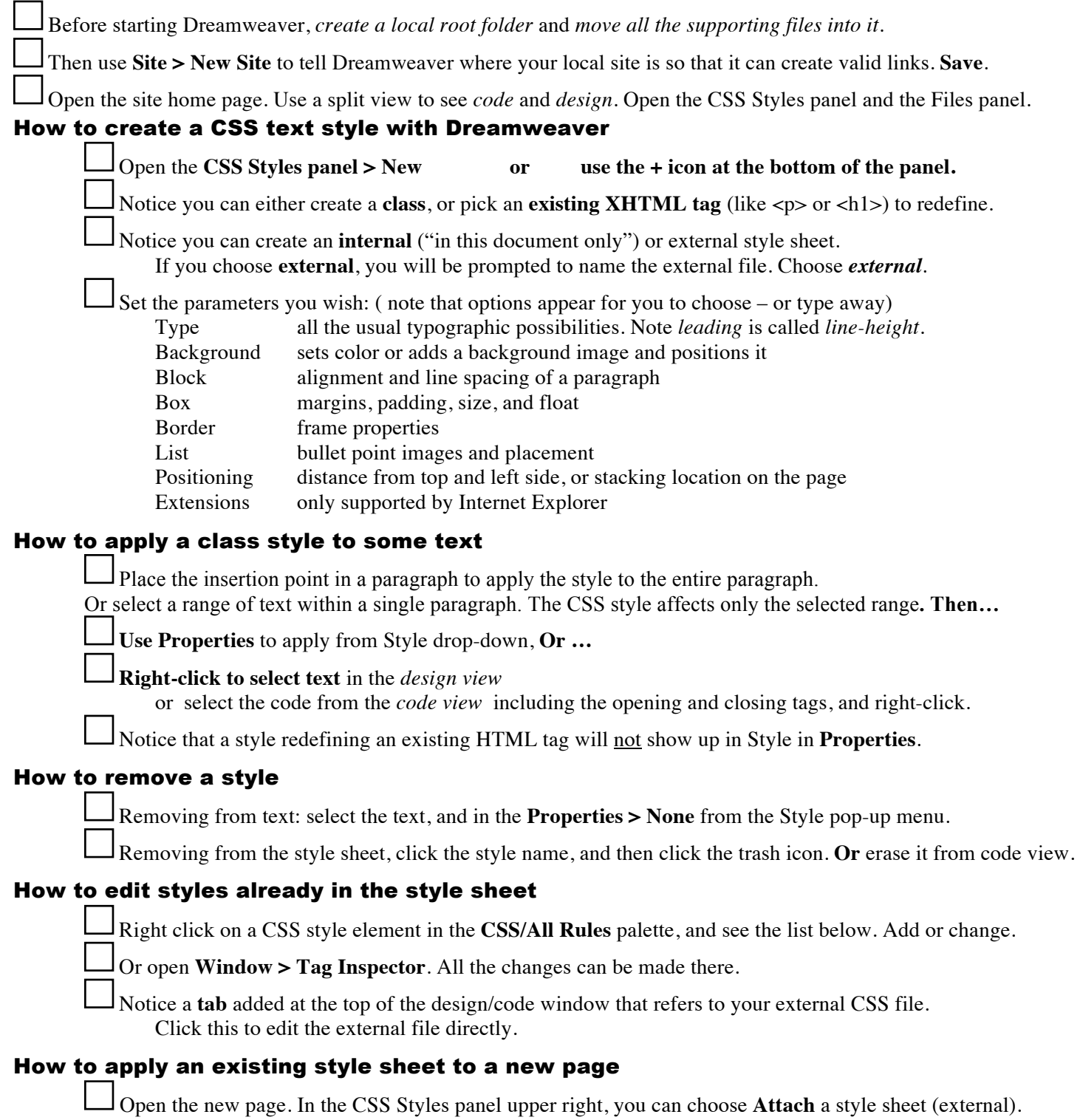